# Understanding Non-Experts' Security- and Privacy-Related Questions on a Q&A Site

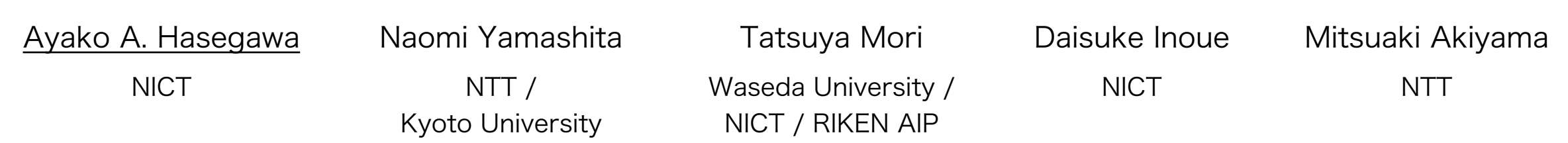

1

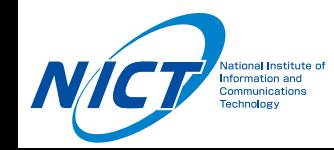

Q&A sites are source of advice for security and privacy issues

RQ1:

What topics do non-expert users ask about on Q&A sites?

RQ2:

Which topics do non-expert users perceive as more serious or sensitive?

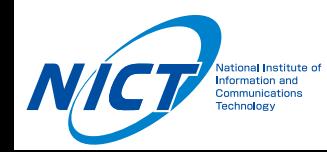

- Q&A site: Yahoo! Chiebukuro
	- ‒ Japanese ver. of Yahoo! Answers
- Total 445 question posts
	- Subset-1 : Questions posted in security-related categories
	- ‒ Subset-2 : Questions containing "security" and/or "privacy"
	- ‒ Subset-3 : Questions containing relevant words (e.g., "fraud", "app", and "account")

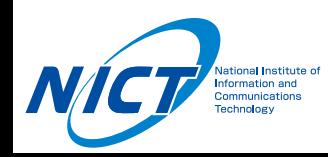

## Data Analysis

- Question topics
	- ‒ Two coders labeled themes and sub-themes
- Question seriousness
	- ‒ (1) Coder-rated seriousness (5-point Likert scale)
		- Higher rating when askers linguistically expressed urgency, anxiety, or a call for help
	- ‒ (2) Whether askers offered rewards
- Question sensitivity
	- ‒ Whether askers posted questions anonymously

## Results: Question Topics

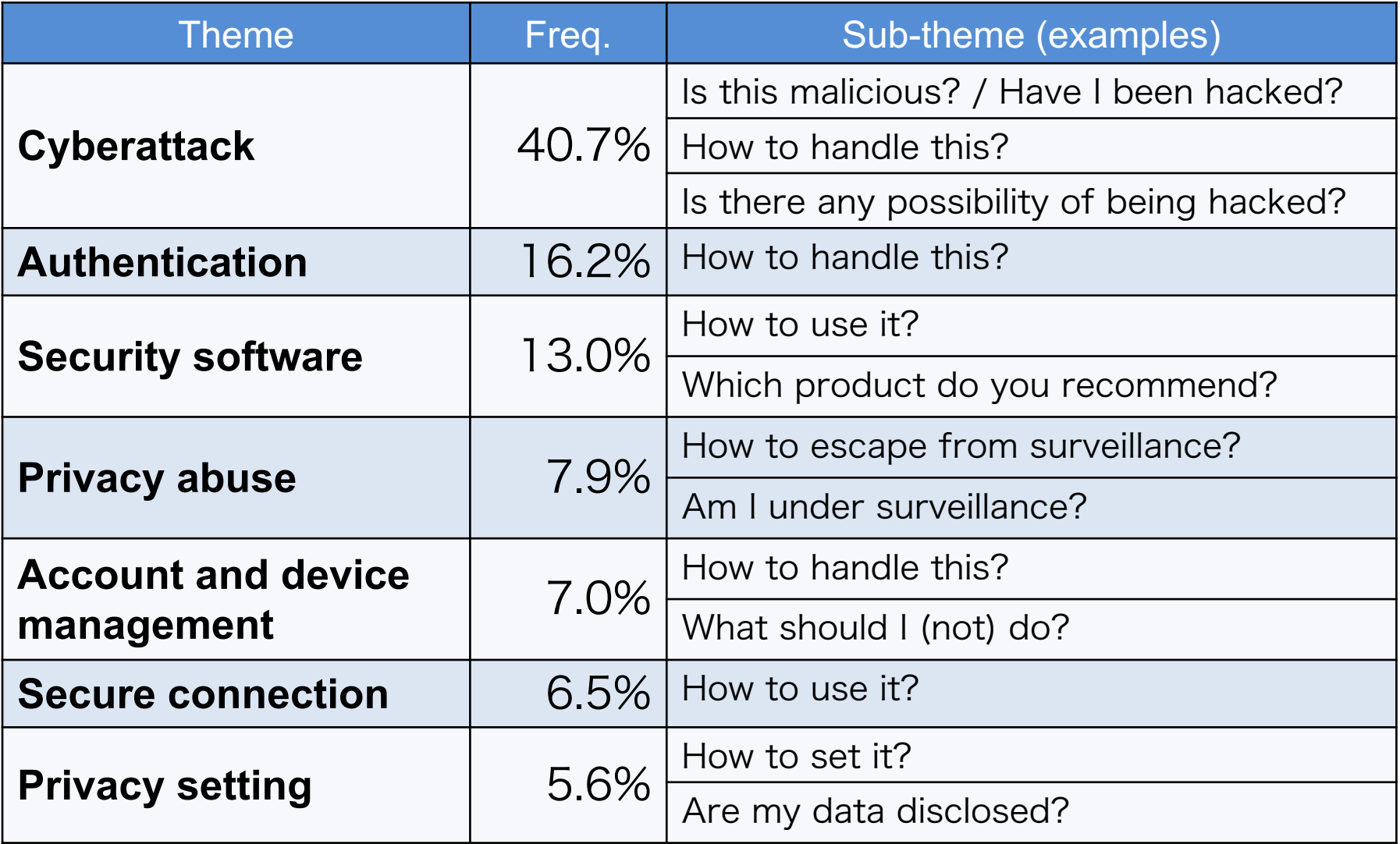

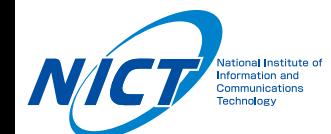

### Examples: Questions About Cyberattacks

• Sub-theme: Is this malicious? / Have I been hacked?

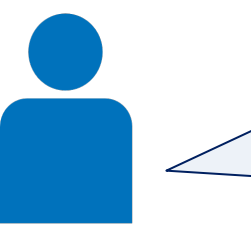

I received a warning that my computer has been infected with Trojan Horse. Is this a fraud or has my computer actually been infected?

Was my device already infected with a virus at the moment I accessed the suspicious URL?

• Sub-theme: Is there any possibility of being hacked?

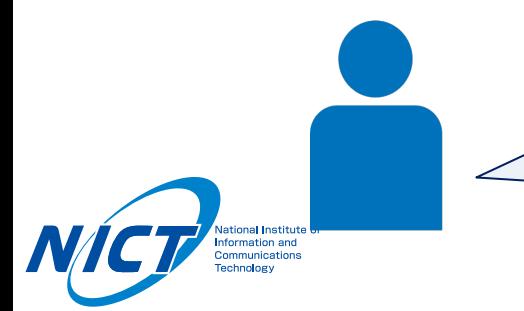

Are smartwatches also at risk of being infected by viruses?

#### Examples: Questions About Authentication

• Sub-theme: How to handle this?

I can't log in to my <service's name>'s account, where I set up a twofactor authentication with my phone number. Some days ago, I changed my phone number. How do I log in to the account again?

I can't log in to <service's name>. I can't find the contact form on the website, so I can't contact them. How do I get my account back?

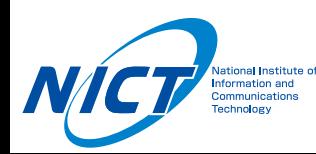

#### Examples: Questions About Security Software

• Sub-theme: How to use it?

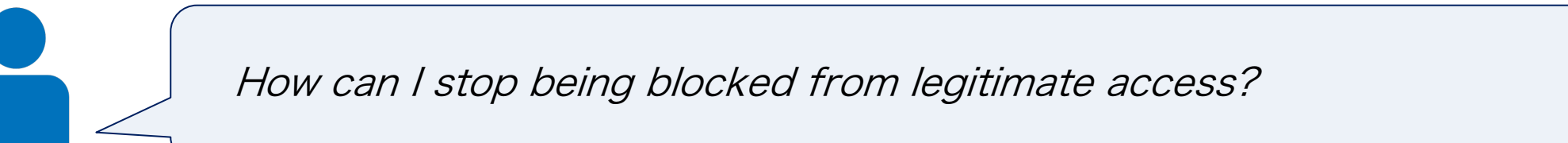

Does this result screen mean that a Trojan Horse has been detected on my device?

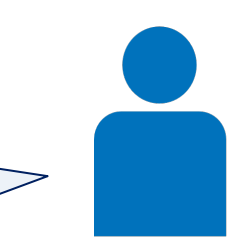

• Sub-theme: Is it necessary/effective/trustworthy?

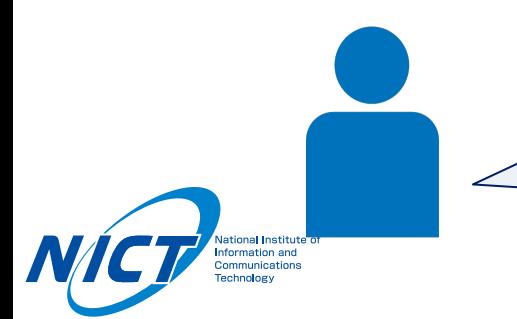

I use this computer only for creating documents and surfing popular websites. Please tell me why I should use anti-virus software.

### Examples: Questions About Privacy Abuse

• Sub-theme: How to escape from surveillance?

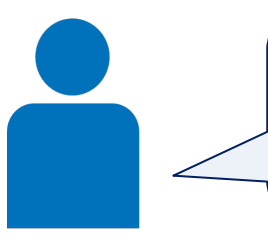

My ex-husband seems to be logging into my <service's name> account. Please tell me how to remove his surveillance.

• Sub-theme: How to surveil a target?

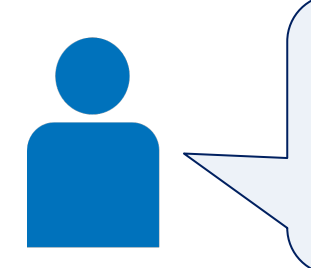

I want to know about the features of <spyware app's name>. Is it possible to track targets even when they turn off the GPS on their smartphone? How about in airplane mode?

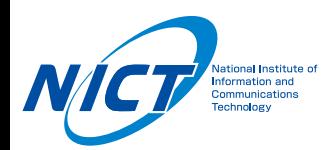

#### Examples: Account and Device Management

• Sub-theme: How to handle this?

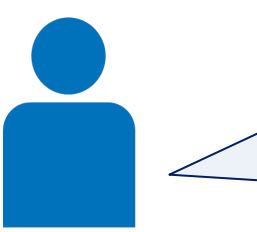

I want to delete my account. But I couldn't find the delete option on my profile page. Can someone please tell me how to delete my account?

• Sub-theme: What should I (not) do?

What should I do when I change my smartphone?

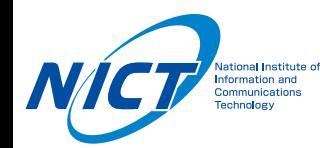

#### Examples: Secure Connection

• Sub-theme: How to use it?

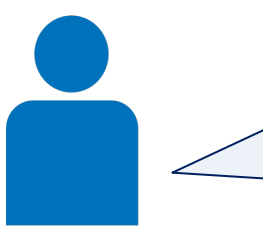

Which Wi-Fi security mode should I choose among WEP, WPA, WPA2, PSK, and 802.1X/EAP?

• Sub-theme: Is it necessary/effective/trustworthy?

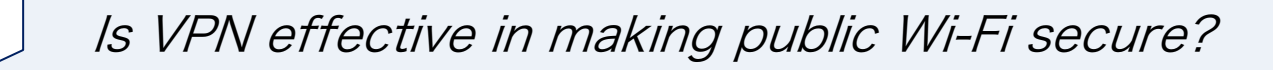

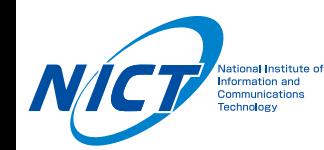

### Examples: Privacy Setting

• Sub-theme: How to set it?

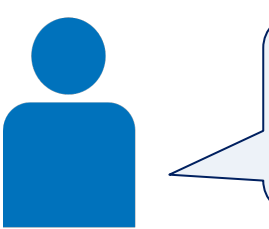

I mistakenly accepted cookies. Is it possible to change it to deny permission?

• Sub-theme: Are my data disclosed?

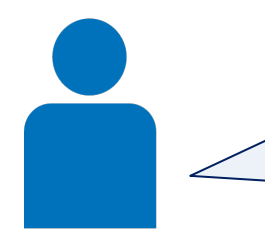

I browsed a certain company's websites with my location information turned on. Is my location information disclosed to the company?

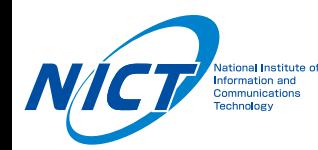

## Results: Seriousness and Sensitivity

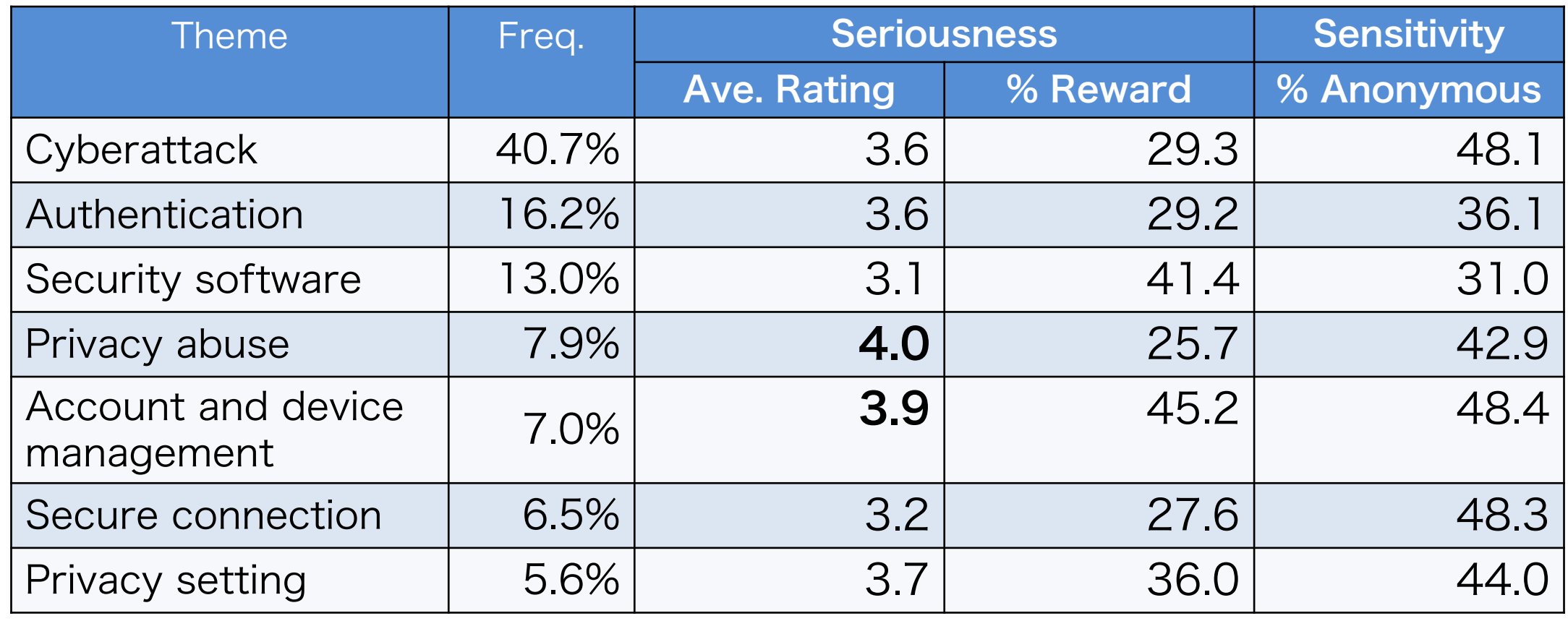

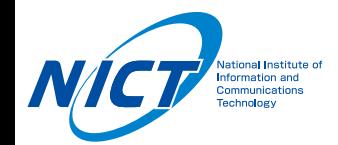

Askers were likely to either appeal linguistically or offer rewards as a strategy

 $\uparrow$   $\uparrow$ 

## Findings and Implications

- Users struggled to determine if they were victims of cyberattacks
- Users had difficulty explaining their issues
- Highly privacy-sensitive questions, were posted (theme: privacy abuse)
- Some issues have not been sufficiently addressed in previous studies

#### **Findings Implications** for Q&A site providers

- Provide a knowledge base system that asks for missing information and presents a solution
- Refer users facing serious privacy abuse to professionals

#### Implications for researchers

Regularly extract and clarify user concerns from Q&A sites

#### Future Work and Contributions

#### Future Work

‒ assess the quality of answers given for the security- and privacyrelated questions on Q&A sites for non-expert users

#### **Contributions**

‒ demonstrated that a Q&A-site analysis can provide insights into non-expert users' concerns about security and privacy

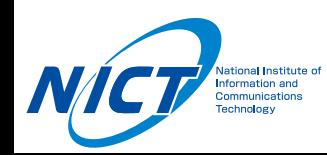

## Understanding Non-Experts' Security- and Privacy-Related Questions on a Q&A Site

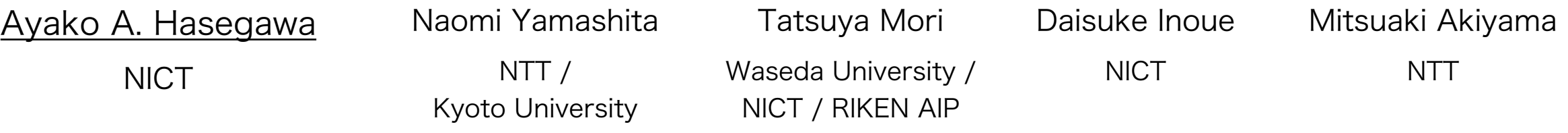

#### Contact: aya.h.research@gmail.com

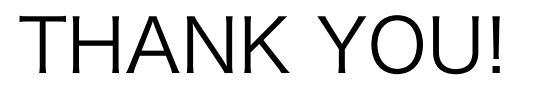

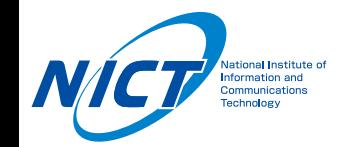